### SUPERCHARGE YOUR FIRM'S BACKLINK \*\* STRATEGY:

The Ultimate Cheat Sheet

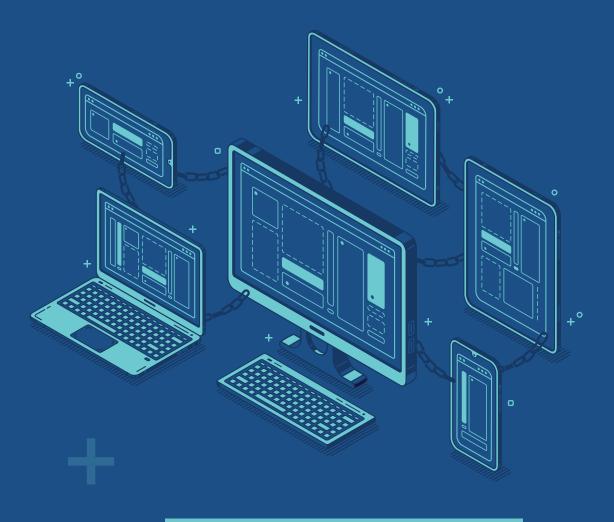

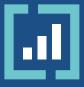

# Supercharge Your Firm's Backlink Strategy: The Ultimate Cheat Sheet

The following are the top 8 things to consider when creating a backlink strategy for a personal injury law firm website:

## Identify your target audience and relevant high-authority websites:

Look for websites in the same niche, geographical area, and overall websites that cater to your audience e.g. websites for accident victims.

#### Backlink Quality:

Prioritize getting backlinks from highquality sources, such as reputable news websites, government websites, and well-established blogs, rather than lowquality directories or spammy websites. Quantity isn't necessarily always better, as a high number of low-quality backlinks can harm your website's search engine rankings.

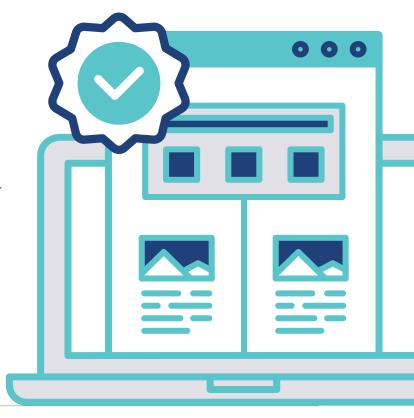

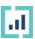

#### \*Anchor Text Diversity:

Using a variety of anchor texts that accurately reflect the page being linked to helps avoid being penalized by search engines for over-optimization.

\*Anchor text refers to the text used by other websites linking back to your website.

#### MAP Consistency:

Ensure that the Name, Address, and Phone number (NAP) information of your firm is consistent across all websites to boost its online credibility and local search engine optimization.

#### 6 Internal Linking:

Use internal linking to create a hierarchical structure for the website, which will improve user experience and help search engines better understand the website's content and hierarchy.

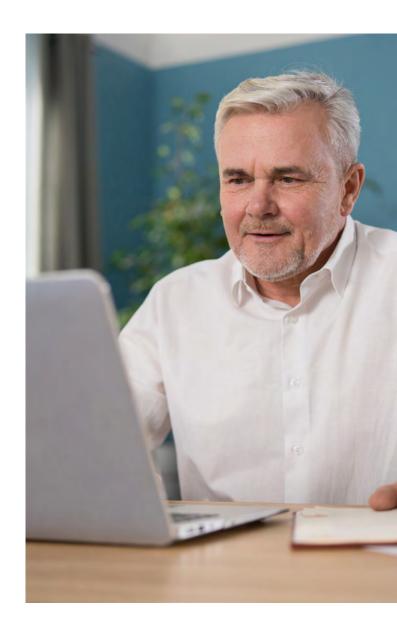

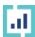

#### © Create High-Quality Content:

Is your content answering questions? Is it providing fresh insights? Is it highly relevant? Awesome! Make sure to include articles on personal injury law, FAQs about the personal injury claims process, or case studies of previous clients you have helped.

#### Guest Posting and Legal Directories:

Look for opportunities to guest post on other websites in the same industry or niche, and include a link back to the personal injury law firm's website in the author bio or resource section. This might include legal directories such as Avvo or FindLaw, industry-specific websites such as the American Bar Association or the American Association for Justice, and local news or business.

#### 8 Monitor Progress:

Regularly monitor the progress of the backlink strategy and adapt it as needed, including regularly checking the website's backlink profile to ensure that no toxic or low-quality links are present.

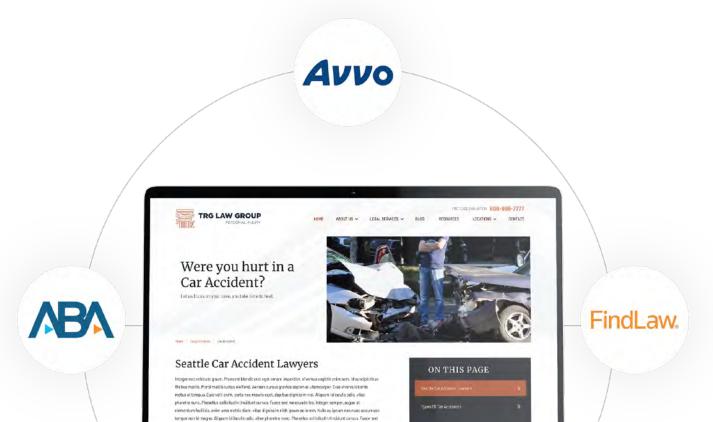

By following these steps you will improve your rankings on search engines, drive more traffic, and ultimately generate more calls and cases.

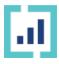

Find Out How to Get Exclusive Sponsoring

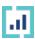